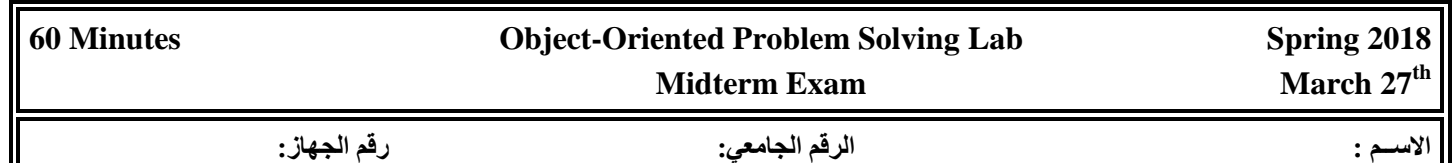

**Write a Java program that implements the system shown in the following UML class diagram, which represents a cards game:**

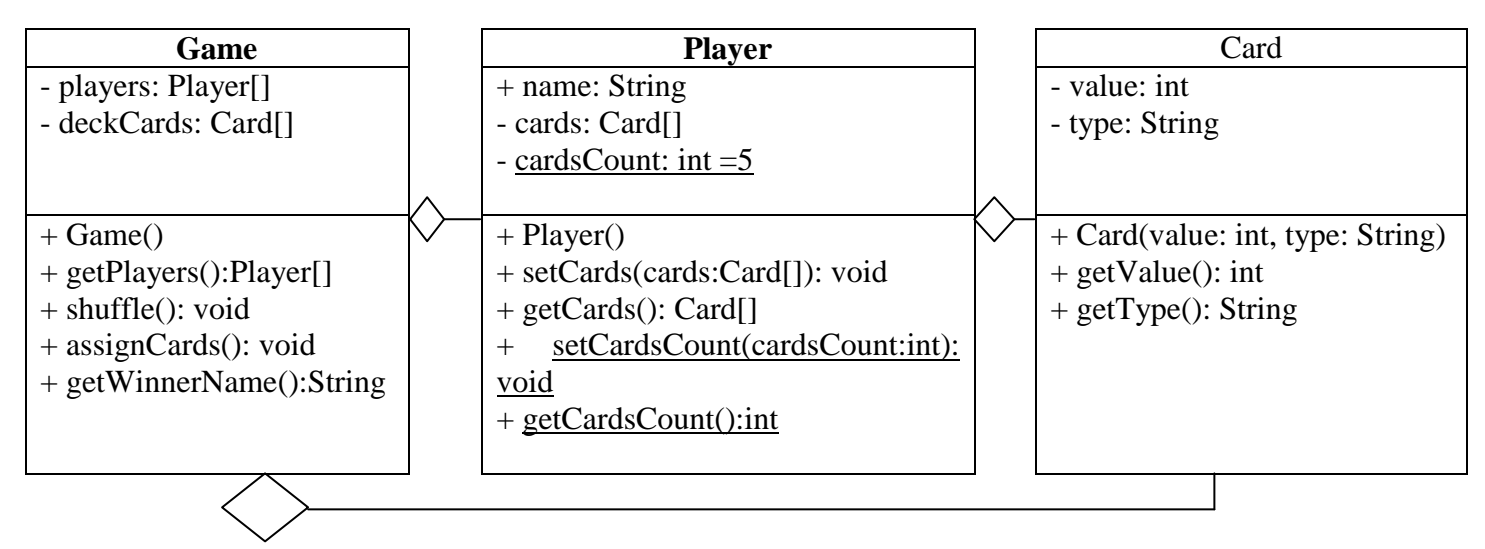

## **1. For the** *Player* **class:**

- **The constructor should initialize the player name by reading it from the user. You should prompt the user to enter the name with the sentence "Please enter player name:". Note that the array cards will not be initialized in the constructor.**
- **2. For the** *Game* **class:**
- **The constructor should:**
	- **a. Prompt the user to enter the number of players which specifies the size of the players array.** 
		- **The entered number of players should not be greater than dividing the total number of cards (52) by the** *cardsCount* **of the** *Player* **class.**
		- **If a greater value is entered, the program should inform the user of the maximum number of players allowed and keep on prompting the user to enter a correct value.**
	- **b. Create the players objects of the players array by invoking the no-arg constructor of class Player.**
	- **c. Initialize the number of cards in the** *deckCards* **array to 52. Then initialize the first 13 cards to values 1-13 with type "heart", the next 13 cards to values 1-13 with type "diamond", the next 13 to 1-13 with type "club", and the next 13 cards to values 1-13 with type "spades".**
- **The** *shuffle* **method should shuffle the cards by selecting two cards randomly and swap them. This process should be repeated 500 times to make sure that most of the cards are shuffled.**
- **The** *assignCards* **method should assign cards to the** *cards* **array of each player:**
	- **This should be done by copying a** *cardsCount* **cards from the beginning of the** *deckCards* **array to a newly created array which will be assigned to each players cards array. Then removing the assigned cards from the** *deckCards* **array.**
- **The** *getWinnerGame* **method should return the name of the winner player. The winner player is the player who has the cards with the largest sum.**
- **3. In your main class:**

*. .*

- **Define a method named** *displayGameDetails* **which takes as parameter an object of type**  *Game* **and prints in the first line the name of the winner of the game as follows:** *The winner is --------------.*

**Then prints the details of each player on a line: his name and cards value and type, as follows:**

*Asma: 2-club 5-heart 1-spade 3-heart…… Ahmed: 9-spade 1-diamond 7-club 10-club……*

- **In your main method:**
	- **a. Change the** *cardsCount* **of the Player class to 4.**
	- **b. Create an object of type game.**
	- **c. Invoke the** *shuffle* **method for your game object.**
	- **d. Invoke the** *assignCards* **method for your game object.**
	- **e. Invoke the** *displayGameDetails* **method and pass your game object to it.**